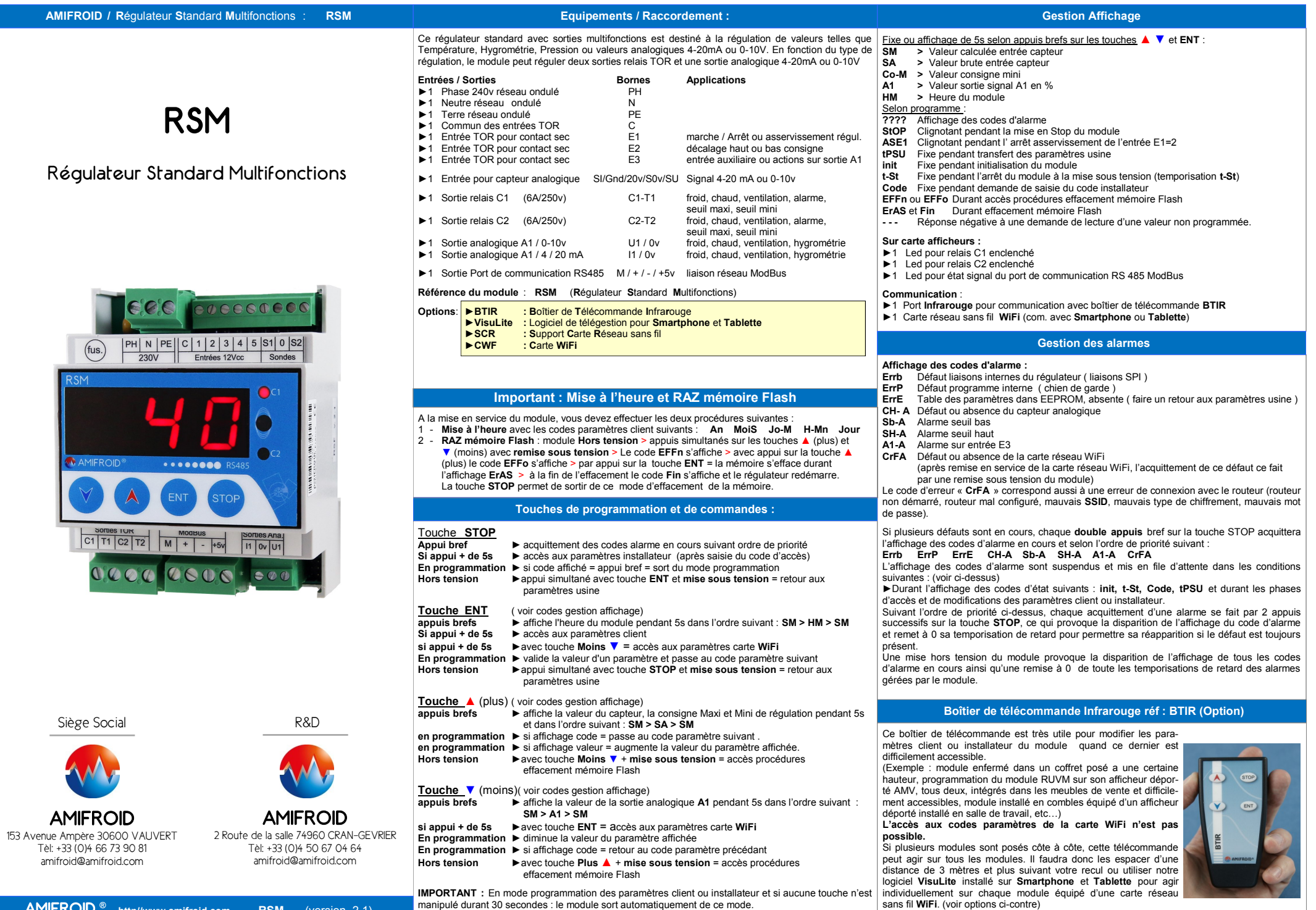

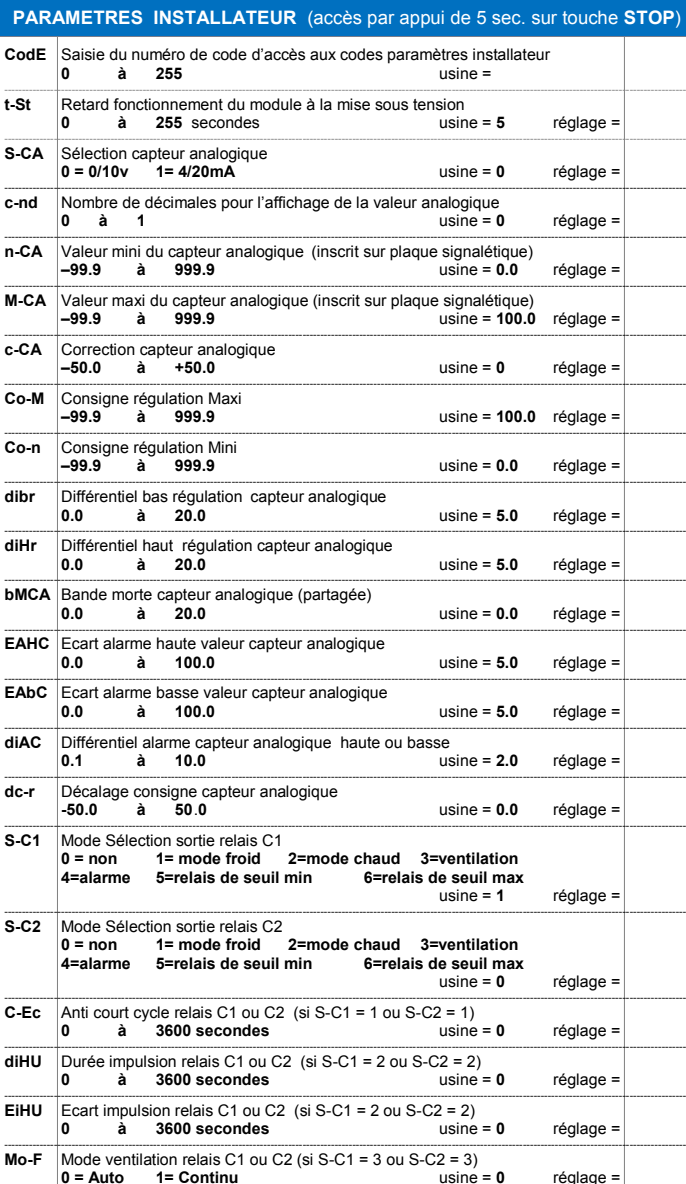

AMIFROID **® http//www.amifroid.com RSM** (version 2.1)

**1= mode froid 2=mode chaud** usine = 0 réglage = ----------------------------------------------------------------------------------------------------

**0.1 à 50.0** usine = **10.0** réglage =

**S-A1** Sélection sortie signal A1<br>**0** = non **1** = mode from

**bPA1** Bande proportionnelle du signal A1<br>0.1 **a** 50.0

T-C Retard relais C1 ou C2 après demande de chaud (si résistances électriques) **0 à 255 s** usine = **0** réglage = T-TF Retard relais C1 ou C2 après demande de froid **0 à 255 s** usine = **0** réglage = dFA1 Différentiel enclenchement relais ventilation C1/C2 par seuil sortie A1 **0% à 100**% usine = **5** réglage = ----------------------------------------------------------------------------------------------------

# **tiA1** Temps d'intégrale du signal A1

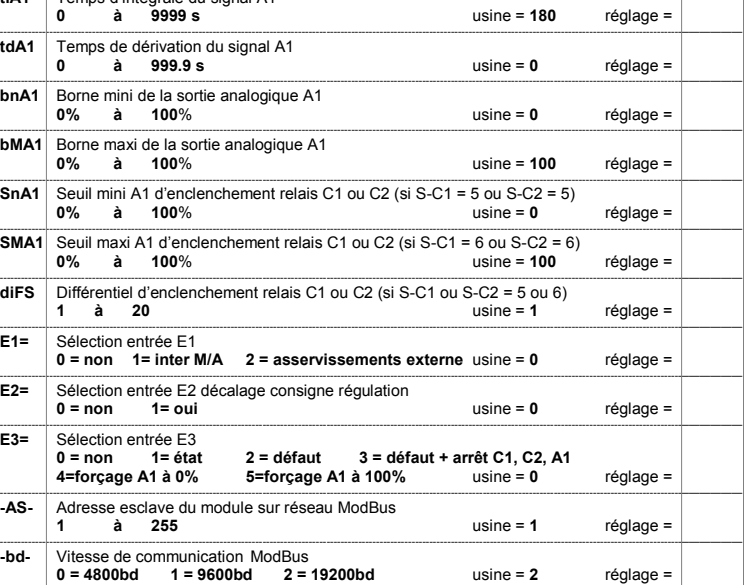

## **Fonction décalage haut de la consigne :** (si paramètre entrée **E2 = 1** )

Si l'entrée **E2** passe à l'état 1, cette fonction permet de décaler la consigne de régulation (**Co-r**) vers le haut ou le bas de la valeur du paramètre **dc-r** (-50.0 à + 50.0)

-----------------------------------------------------------------------------------------------------------------------------------------------------------------------------------------------——————

**Fonction commune** : Le commun des entrées et les entrées TOR , d'une même fonction , de plusieurs valeur capteur<br> **Continent de la plusieur de la plusieurs de la plusieurs de la plusieurs de la plusieur de la plusieur de** régulateurs peuvent être câblées en parallèle sur un seul contact sec externe (inter Marche/Arrêt, commande décalage consigne). La liaison avec ce contact sec et la liaison entre chaque régulateur doit se faire par câble blindé avec la tresse reliée à la terre à une seule extrémité ou par câblage unifilaire, dans goulotte hors circuits de puissance, si le contact sec et les régulateurs sont rassemblés dans un seul coffret. (cette liaison // n'est pas compatible avec les versions < à 2009)

# **PARAMETRES CLIENT** (accès par appui de 5 sec. sur touche **ENT**)

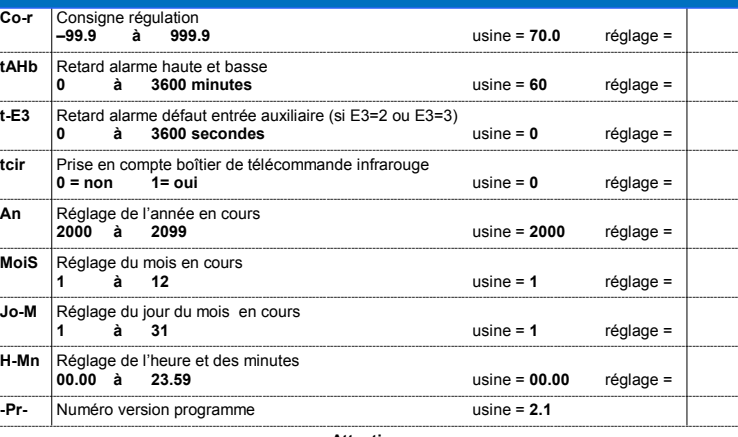

#### **Attention :**

Pour une sauvegarde horodatée des valeurs des entrées analogiques dans la mémoire Flash du régulateur, veuillez à programmer, **dès la mise en service**, les paramètres client suivants : Exemple : Le 20 Janvier 2012 = **An** (2012) **Mois** (1) **Jo-M** (20) et **H-Mn** (heure/minute)

**IMPORTANT :** En mode programmation si aucune touche n'est manipulée durant 30 secondes, le module sort automatiquement de ce mode.

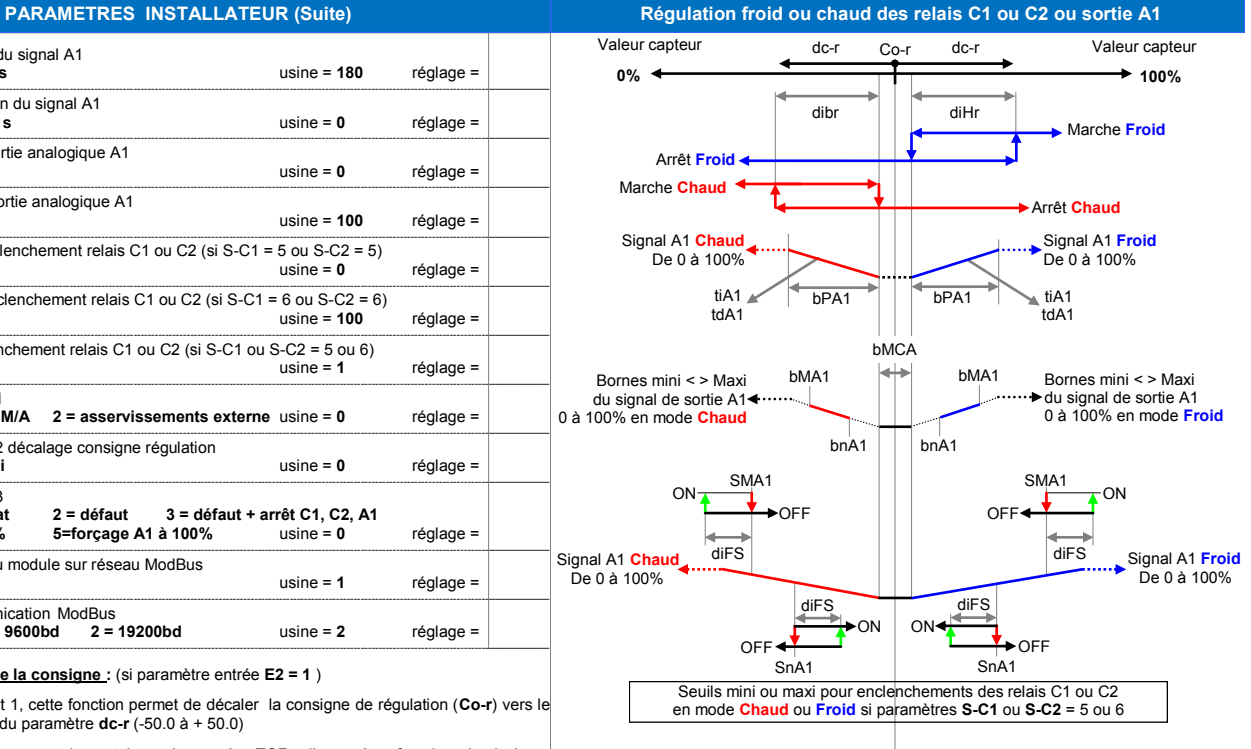

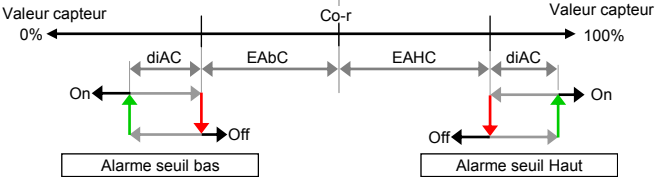

#### **Régulation commune des relais C1 ou C2 en mode Froid**

#### **Conditions d'enclenchement des relais :** (si paramètres **S-C1 = 1** ou **S-C2 = 1**) ► Si **Marche demande de Froid**

#### **Conditions de déclenchement des relais :**

- ► Si relais non sélectionnés avec paramètre **S-C1=0** ou **S-C2 = 0**
- ► Si **Arrêt demande de Froid**
- ► Si sélection entrée **E1 = 1** et si son état passe à 0 (inter Marche/Arrêt)
- ► Si sélection entrée **E1 = 2** et si son état passe à 0 (asservissement externe)
- ► Si module mis en **STOP** par commande ModBus (uniquement si paramètre **E1 = 0**)
- ► Si entrée sélectionnée **E3 = 3** et si état à 0 et après retard alarme **t-E3** (code alarme **A1-A**)
- ► Durant le transfert des paramètres usine dans la table paramètres de travail (code **tPSU**)
- ► Durant la phase d'initialisation du module à la remise sous tension du module (code **init**)
- ► Durant retard à la mise sous tension du module (si temporisation **t-St** > à 0) ► Durant la temporisation anti court cycle des relais (si **C-Ec** > à 0)
- ► Si alarme basse valeur capteur (**EAbC**) et après retard alarme **t-At** (code alarme **Sb-A**)
- ► Si table des paramètres absente dans EEPROM (code message **ErrE**)
- ► Si absence ou défaut du capteur (code alarme **CH-A**)

# **Régulation commune des relais C1 ou C2 en mode Chaud**

#### **Conditions d'enclenchement des relais :** (si paramètres **S-C1 = 2** ou **S-C2 = 2**)

#### ► Si **Marche demande de Chaud ou humidification**

*Uniquement dans ce mode et en humidification*: Les relais **C1** ou **C2** peuvent être enclenchés par impulsions avec les temporisations **diHU et EiHU** pour le pilotage d'une vanne d'eau **Conditions de déclenchement des relais :**

► Si relais non sélectionnés avec paramètre **S-C1=0** ou **S-C2 = 0**

- ► Si **Arrêt demande de Chaud**
- ► Si sélection entrée **E1 = 1** et si son état passe à 0 (inter Marche/Arrêt)
- ► Si sélection entrée **E1 = 2** et si son état passe à 0 (asservissement externe)
- ► Si module mis en **STOP** par commande ModBus (uniquement si paramètre **E1 = 0**)
- ► Si entrée sélectionnée **E3 = 3** et si état à 0 et après retard alarme **t-E3** (code alarme **A1-A**)
- ► Durant le transfert des paramètres usine dans la table paramètres de travail (code **tPSU**)
- ► Durant la phase d'initialisation du module à la remise sous tension du module (code **init**)
- ► Durant retard à la mise sous tension du module (si temporisation **t-St** > à 0)
- ► Si alarme haute valeur capteur (**EAHC**) et après retard alarme **t-At** (code alarme **SH-A**)
- ► Si table des paramètres absente dans EEPROM (code message **ErrE**)
- ► Si absence ou défaut du capteur (code alarme **CH-A**)

#### **Régulation commune des relais C1 ou C2 en mode Ventilation**

**Conditions d'enclenchement des relais :** (si paramètres **S-C1 = 3** ou **S-C2 = 3**)

- ► En automatique avec **demande de Chaud ou de Froid** si paramètre **Mo-F=0**
- ► En marche continu si paramètre **Mo-F=1**
- ► En post-ventilation après demande de chaud pendant temporisation **F-rC**
- ► En post-ventilation après demande de froid pendant temporisation **F-rF**

## **Conditions de déclenchement des relais :**

- ► Si relais non sélectionnés avec paramètre **S-C1=0** ou **S-C2 = 0**
- ► Si **Arrêt demande de Chaud ou de Froid** en mode automatique (paramètre **Mo-F=0**)
- ► Si sélection entrée **E1 = 1** et si son état passe à 0 (inter Marche/Arrêt)
- ► Si sélection entrée **E1 = 2** et si son état passe à 0 (asservissement externe)
- ► Si module mis en **STOP** par commande ModBus (uniquement si paramètre **E1 = 0**)
- ► Si arrêt demande de chaud et à la fin de la temporisation **F-rC et si > à 0**
- ► Si entrée sélectionnée **E3 = 3** et si état à 0 et après retard alarme **t-E3** (code alarme **A1-A**)
- ► Durant le transfert des paramètres usine dans la table paramètres de travail (code **tPSU**)
- ► Durant la phase d'initialisation du module à la remise sous tension du module (code **init**)
- ► Durant retard à la mise sous tension du module (si temporisation **t-St** > à 0)
- ► Si table des paramètres absente dans EEPROM (code message **ErrE**)
- ► Si absence ou défaut du capteur (code alarme **CH-A**)

## **Régulation commune des relais C1 ou C2 en mode Alarme**

**Conditions d'enclenchement des relais :** (si paramètres **S-C1 = 4** ou **S-C2 = 4**) ► Si aucune des états ou alarmes ci-dessous : **le relais est toujours enclenché**

# **Conditions de déclenchement des relais :**

- ► Si relais non sélectionnés avec paramètre **S-C1=0** ou **S-C2 = 0**
- ► Si entrée sélectionnée **E3 = 2** et si état à 0 et après retard alarme **t-E3** (code alarme **A1-A**)
- ► Si entrée sélectionnée **E3 = 3** et si état à 0 et après retard alarme **t-E3** (code alarme **A1-A**)
- ► Durant le transfert des paramètres usine dans la table paramètres de travail (code **tPSU**)
- ► Durant la phase d'initialisation du module à la remise sous tension du module (code **init**) ► Durant retard à la mise sous tension du module (si temporisation **t-St** > à 0)
- 
- ► Si alarme basse valeur capteur (**EAbC**) et après retard alarme **t-At** (code alarme **Sb-A**)
- ► Si alarme haute valeur capteur (**EAHC**) et après retard alarme **t-At** (code alarme **SH-A**) ► Si table des paramètres absente dans EEPROM (code message **ErrE**)
- ► Si absence ou défaut du capteur (code alarme **CH-A**)

# AMIFROID **® http//www.amifroid.com RSM** (version 2.1)

# **Régulation commune des relais C1 ou C2 en mode Seuil Mini**

#### **Conditions d'enclenchement des relais :** (si paramètres **S-C1 = 5** ou **S-C2 = 5**) *Calcul par rapport à la valeur du signal de la sortie A1 :* ► Si le seuil mini (**SnA1**) moins le différentiel (**diFS**) est atteint en mode Chaud ou Froid

# **Conditions de déclenchement des relais :**

- ► Si relais non sélectionnés avec paramètre **S-C1=0** ou **S-C2 = 0**
- ► Si sélection entrée **E1 = 1** et si son état passe à 0 (inter Marche/Arrêt)
- ► Si sélection entrée **E1 = 2** et si son état passe à 0 (asservissement externe)
- ► Si module mis en **STOP** par commande ModBus (uniquement si paramètre **E1 = 0**)
- ► Durant le transfert des paramètres usine dans la table paramètres de travail (code **tPSU**)
- ► Durant la phase d'initialisation du module à la remise sous tension du module (code **init**)
- ► Durant retard à la mise sous tension du module (si temporisation **t-St** > à 0)
- ► Si table des paramètres absente dans EEPROM (code message **ErrE**)
- ► Si absence ou défaut du capteur (code alarme **CH-A**)

#### **Régulation commune des relais C1 ou C2 en mode Seuil Maxi**

**Conditions d'enclenchement des relais :** (si paramètres **S-C1 = 6** ou **S-C2 = 6**) *Calcul par rapport à la valeur du signal de la sortie A1 :*

# ► Si le seuil maxi (**SMA1**) plus le différentiel (**diFS**) est atteint en mode Chaud ou Froid

# **Conditions de déclenchement des relais :**

- ► Si relais non sélectionnés avec paramètre **S-C1=0** ou **S-C2 = 0**
- ► Si sélection entrée **E1 = 1** et si son état passe à 0 (inter Marche/Arrêt)
- ► Si sélection entrée **E1 = 2** et si son état passe à 0 (asservissement externe)
- ► Si module mis en **STOP** par commande ModBus (uniquement si paramètre **E1 = 0**)
- ► Durant le transfert des paramètres usine dans la table paramètres de travail (code **tPSU**)
- ► Durant la phase d'initialisation du module à la remise sous tension du module (code **init**)
- ► Durant retard à la mise sous tension du module (si temporisation **t-St** > à 0)
- ► Si table des paramètres absente dans EEPROM (code message **ErrE**)

SnA1

 $EADC$ 

Off

 $OFI$ 

Alarme seuil bas

 $On 4$ 

► Si absence ou défaut du capteur (code alarme **CH-A**)

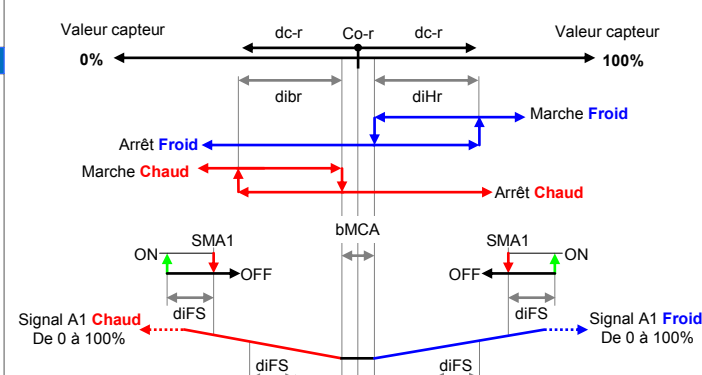

ON

0% 100% Co-r

Valeur capteur and the co-rate of the Valeur capteur

diAC EAbC L EAHC diAC

 $ON -$ 

SnA1

 $\bigcap_{i=1}^{n}$ 

OFF

Alarme seuil Haut

On

#### ► Si sélection entrée **E1 = 1** et si son état passe à 0 (inter Marche/Arrêt) ► Si sélection entrée **E1 = 2** et si son état passe à 0 (asservissement externe) ► Si module mis en **STOP** par commande ModBus (uniquement si paramètre **E1 = 0**) ► Si entrée sélectionnée **E3 = 3** et si état à 0 et après retard alarme **t-E3** (code alarme **A1-A**) ► Si entrée sélectionnée **E3 = 4** et si état à 1

**Régulation sortie analogique A1 en mode Froid**

# **Régulation sortie A1 en mode Froid:** (si paramètre **S-A1 = 1**)

► progressif de 0 à 100% selon les paramètres PID (bPA1 + tiA1 + tdA1) ► dégressif de 100 à 0% selon les paramètres PID (bPA1 + tiA1 + tdA1)

### **Conditions de mise à 0% du signal de la sortie A1:**

► Si sortie non sélectionnée avec paramètre **S-A1=0**

► Si absence ou défaut du capteur (code alarme **CH-A**) **Conditions de mise à 100% du signal de la sortie A1:**

**Conditions de mise à 0% du signal de la sortie A1:** ► Si sortie non sélectionnée avec paramètre **S-A1=0**

► Si absence ou défaut du capteur (code alarme **CH-A**) **Conditions de mise à 100% du signal de la sortie A1:**

> Signal A1 **Chaud** De 0 à 100%

Bornes mini < > Maxi du signal de sortie A14 0 à 100% en mode **Chaud**

tdA1

**Régulation sortie A1 en mode Chaud:** (si paramètre **S-A1 = 2**) ► progressif de 0 à 100% selon les paramètres PID (bPA1 + tiA1 + tdA1) ► dégressif de 100 à 0% selon les paramètres PID (bPA1 + tiA1 + tdA1)

- ► Si sélection entrée **E1 = 1** et si son état passe à 0 (inter Marche/Arrêt)
- ► Si sélection entrée **E1 = 2** et si son état passe à 0 (asservissement externe)

► Durant retard à la mise sous tension du module (si temporisation **t-St** > à 0) ► Si alarme basse valeur capteur (**EAbC**) et après retard alarme **t-At** (code alarme **Sb-A**)

► Si table des paramètres absente dans EEPROM (code message **ErrE**)

- ► Si module mis en **STOP** par commande ModBus (uniquement si paramètre **E1 = 0**)
- ► Si entrée sélectionnée **E3 = 3** et si état à 0 et après retard alarme **t-E3** (code alarme **A1-A**) ► Si entrée sélectionnée **E3 = 4** et si état à 1

► Si entrée sélectionnée **E3 = 5** et si état à 1 et si une des conditions ci-dessus n'est pas active

**Régulation sortie analogique A1 en mode Chaud**

► Durant le transfert des paramètres usine dans la table paramètres de travail (code **tPSU**) ► Durant la phase d'initialisation du module à la remise sous tension du module (code **init**) ► Durant retard à la mise sous tension du module (si temporisation **t-St** > à 0) ► Si alarme haute valeur capteur (**EAHC**) et après retard alarme **t-At** (code alarme **SH-A**)

► Si entrée sélectionnée **E3 = 5** et si état à 1 et si une des conditions ci-dessus n'est pas active

Co-r **0% 100%** Valeur capteur dc-r dc-r Valeur capteur

bMCA

 $bPA1$  tiA<sup>2</sup>

bMA1

bMA1 | bMA1 Bornes mini < > Maxi

bnA1

bnA1

tdA1

Signal A1 **Froid** De 0 à 100%

du signal de sortie A1 0 à 100% en mode **Froid**

► Si table des paramètres absente dans EEPROM (code message **ErrE**)

 $\frac{1}{2}$  bPA1

► Durant le transfert des paramètres usine dans la table paramètres de travail (code **tPSU**) ► Durant la phase d'initialisation du module à la remise sous tension du module (code **init**)

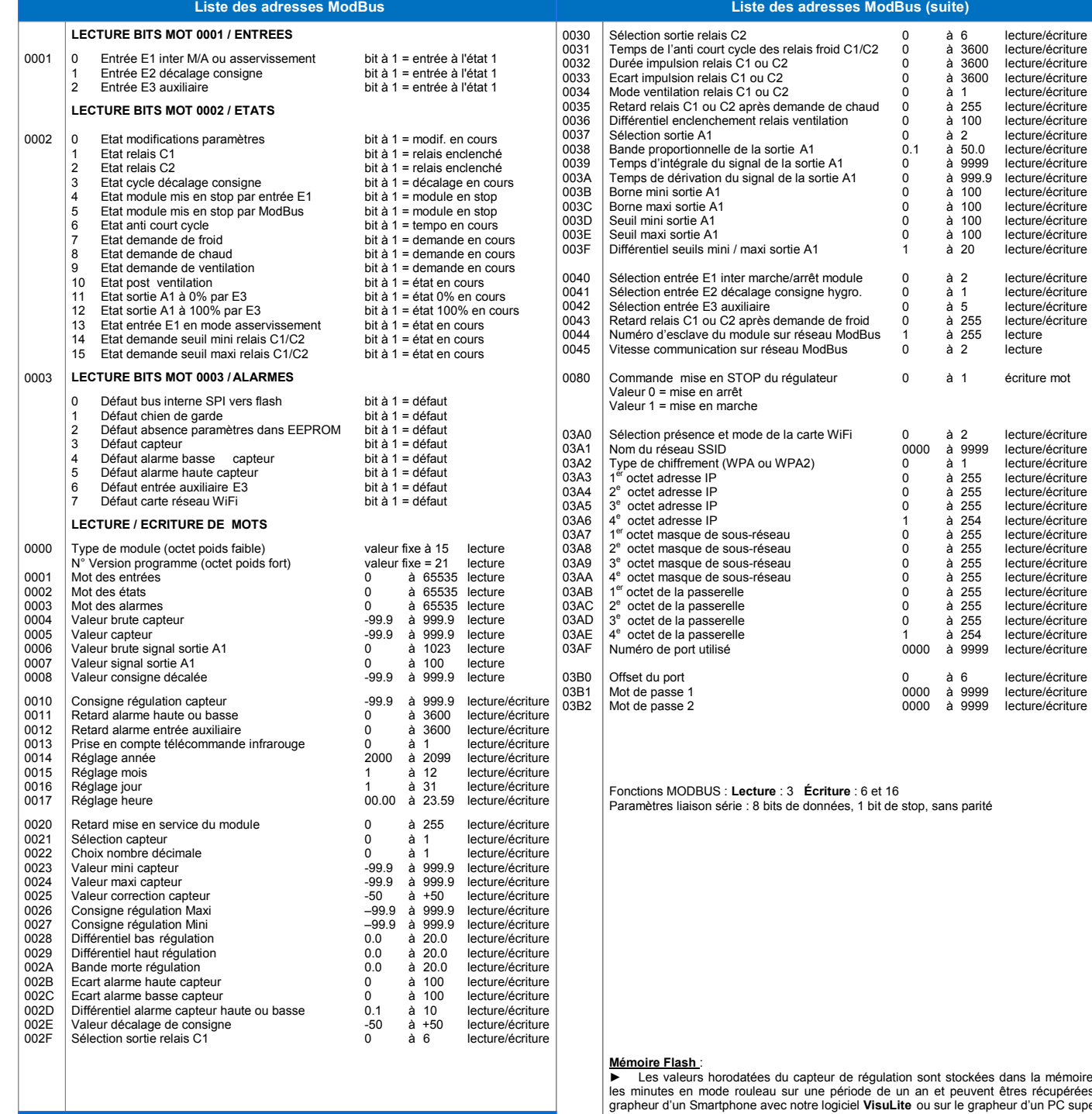

# **CODES PARAMETRES carte WiFi**

lecture/écriture Tecture/écriture Durée durée de la proposa de la contradición de la contradición de la contradición de la contradición de la co lecture/écriture lecture/écriture lecture/écriture Différenties<br>
lecture/écriture Sécriture Andrews<br>
Sécriture lecture/écriture lecture/écriture

Botter et contenue lecture/écriture lecture/écriture lecture/écriture lecture/écriture lecture/écriture lecture/écriture lecture/écriture Return relations<br>
Recture<br>
lecture

écriture mot

lecture/écriture lecture/écriture Tecture/écriture

lecture/écriture

lecture/écriture

lecture/écriture

lecture/écriture

lecture/écriture

octure/écriture

octure/écriture

octure/écriture

lecture/écriture

lecture/écriture

octet de la passerelle 0 à 255 lecture/écriture

octet de la passerelle 1 à 254 lecture/écriture lecture/écriture lecture/écriture Motor de criture lecture/écriture

(accès unique par appuis simultanés de 5 secondes sur les touches **Moins** et **ENT** du module)

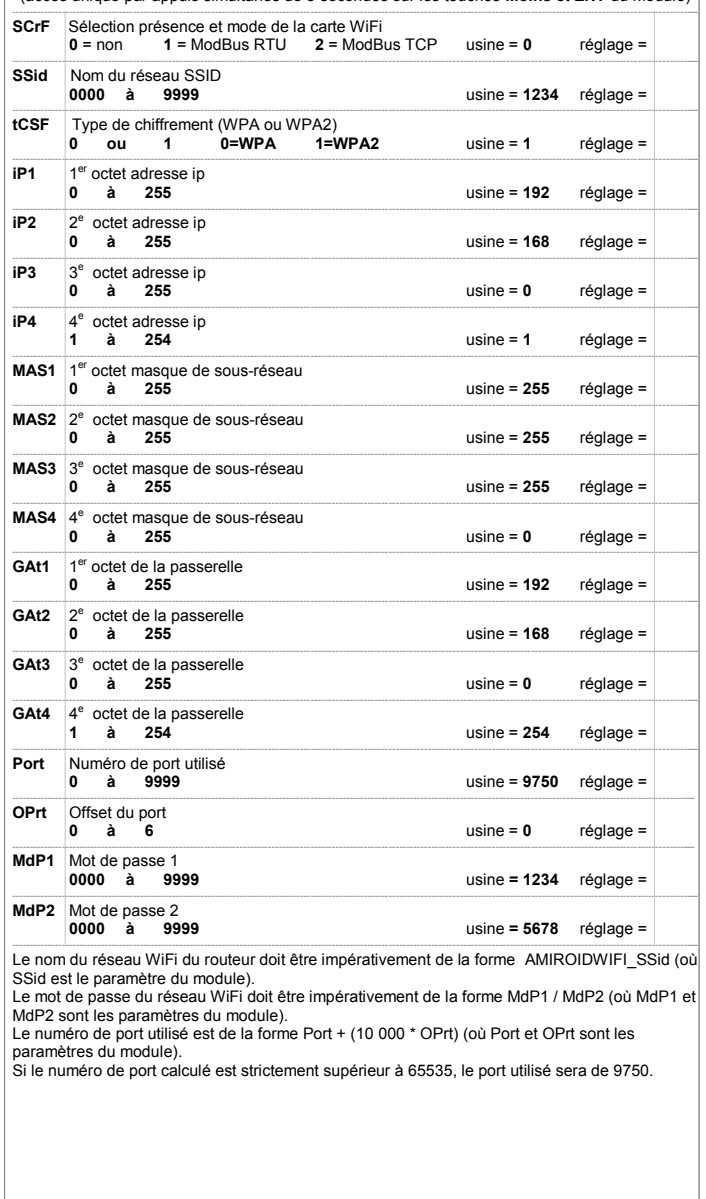

es dans la mémoire toutes ent êtres récupérées sur le apheur d'un PC superviseur avec notre logiciel **VISUCOM S2**.

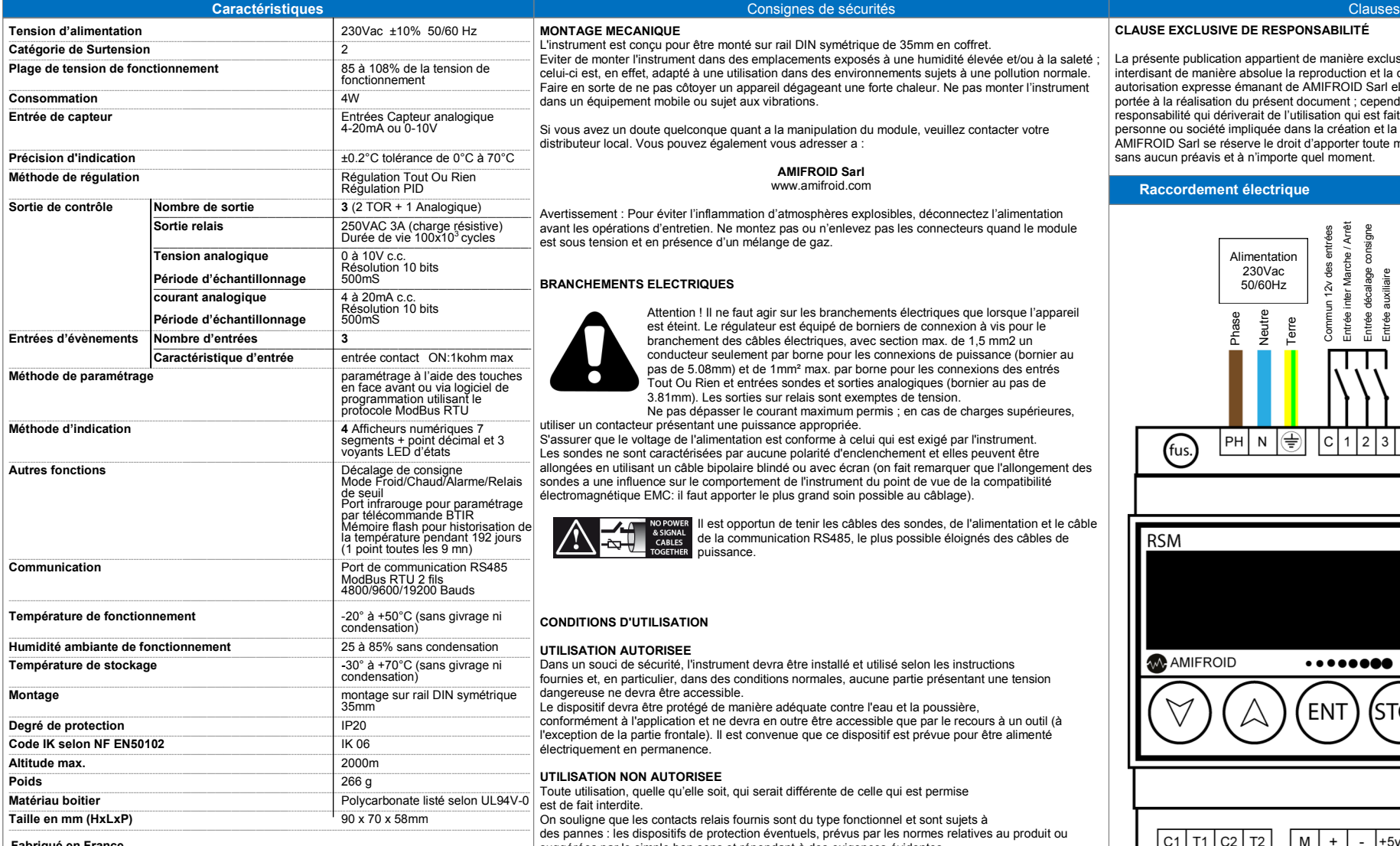

**Fabriqué en France**

 $\epsilon$ 

**Elimination :**

'appareil doit faire l'objet de ramassage différencié conformément aux normes locales en vigueur en matière d'élimination.

L'instrument est conçu pour être monté sur rail DIN symétrique de 35mm en coffret.

Eviter de monter l'instrument dans des emplacements exposés à une humidité élevée et/ou à la saleté ; celui-ci est, en effet, adapté à une utilisation dans des environnements sujets à une pollution normale. Faire en sorte de ne pas côtoyer un appareil dégageant une forte chaleur. Ne pas monter l'instrument dans un équipement mobile ou sujet aux vibrations.

Si vous avez un doute quelconque quant a la manipulation du module, veuillez contacter votre distributeur local. Vous pouvez également vous adresser a :

> **AMIFROID Sarl** www.amifroid.com

Avertissement : Pour éviter l'inflammation d'atmosphères explosibles, déconnectez l'alimentation avant les opérations d'entretien. Ne montez pas ou n'enlevez pas les connecteurs quand le module est sous tension et en présence d'un mélange de gaz.

### **BRANCHEMENTS ELECTRIQUES**

**MONTAGE MECANIQUE**

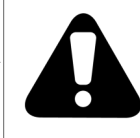

Attention ! Il ne faut agir sur les branchements électriques que lorsque l'appareil est éteint. Le régulateur est équipé de borniers de connexion à vis pour le branchement des câbles électriques, avec section max. de 1,5 mm2 un conducteur seulement par borne pour les connexions de puissance (bornier au pas de 5.08mm) et de 1mm² max. par borne pour les connexions des entrés Tout Ou Rien et entrées sondes et sorties analogiques (bornier au pas de 3.81mm). Les sorties sur relais sont exemptes de tension. Ne pas dépasser le courant maximum permis ; en cas de charges supérieures,

utiliser un contacteur présentant une puissance appropriée.

S'assurer que le voltage de l'alimentation est conforme à celui qui est exigé par l'instrument. Les sondes ne sont caractérisées par aucune polarité d'enclenchement et elles peuvent être allongées en utilisant un câble bipolaire blindé ou avec écran (on fait remarquer que l'allongement des sondes a une influence sur le comportement de l'instrument du point de vue de la compatibilité électromagnétique EMC: il faut apporter le plus grand soin possible au câblage).

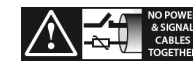

IO POWER II est opportun de tenir les câbles des sondes, de l'alimentation et le câble de la communication RS485, le plus possible éloignés des câbles de puissance.

## **CONDITIONS D'UTILISATION**

#### **UTILISATION AUTORISEE**

Dans un souci de sécurité, l'instrument devra être installé et utilisé selon les instructions fournies et, en particulier, dans des conditions normales, aucune partie présentant une tension dangereuse ne devra être accessible.

Le dispositif devra être protégé de manière adéquate contre l'eau et la poussière, conformément à l'application et ne devra en outre être accessible que par le recours à un outil (à l'exception de la partie frontale). Il est convenue que ce dispositif est prévue pour être alimenté électriquement en permanence.

#### **UTILISATION NON AUTORISEE**

-

Toute utilisation, quelle qu'elle soit, qui serait différente de celle qui est permise est de fait interdite.

On souligne que les contacts relais fournis sont du type fonctionnel et sont sujets à des pannes : les dispositifs de protection éventuels, prévus par les normes relatives au produit ou suggérées par le simple bon sens et répondant à des exigences évidentes de sécurité doivent être réalisés en dehors de l'instrument.

#### **RESPONSABILITÉ ET RISQUES RÉSIDUELS**

AMIFROID Sarl ne répond pas de dommages éventuels qui dériveraient de :

- une installation/utilisation qui différerait de ce qui est prévu et, en particulier, qui ne serait pas conforme aux prescriptions de sécurité prévues par les normes ou imparties par le présent document ; - utilisation sur des panneaux électriques qui ne garantissent pas une protection appropriée contre les secousses électriques, l'eau et la poussière dans les conditions de montage habituelles ; - utilisation sur des panneaux qui permettent l'accès aux parties dangereuses sans le recours à des outils ;

- intervention intempestive et/ou altération du produit ; - installation/utilisation dans des panneaux qui ne seraient pas conformes aux normes légales et aux prescriptions en vigueur.

- un paramétrage du client (installateur de l'équipement ou utilisateur final) pouvant générer des dysfonctionnements dans les produits finaux

# **CLAUSE EXCLUSIVE DE RESPONSABILITÉ**

La présente publication appartient de manière exclusive à AMIFROID Sarl, cette dernière interdisant de manière absolue la reproduction et la divulgation de son contenu sans une autorisation expresse émanant de AMIFROID Sarl elle-même. La plus grande attention a été portée à la réalisation du présent document ; cependant AMIFROID Sarl décline toute responsabilité qui dériverait de l'utilisation qui est faite de celui-ci. Il en va de même pour toute personne ou société impliquée dans la création et la rédaction du présent manuel. AMIFROID Sarl se réserve le droit d'apporter toute modification, esthétique ou fonctionnelle. sans aucun préavis et à n'importe quel moment.

### **Raccordement électrique**

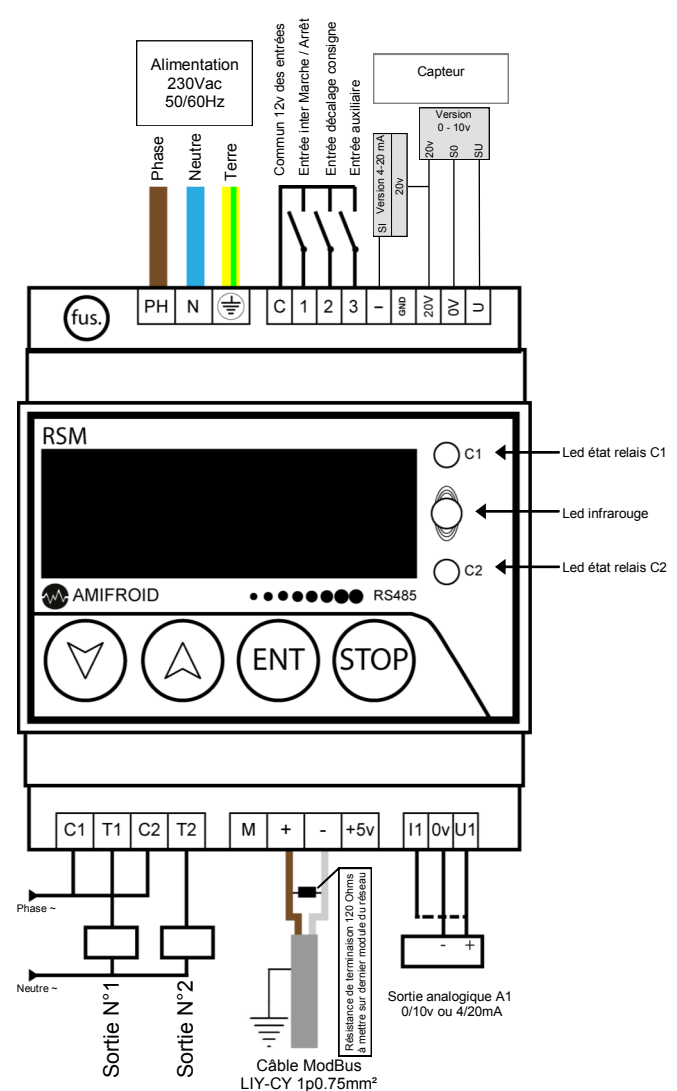

**Attention** :

La tresse des câbles du réseau Modbus, en mode série, sont à relier entre elles, en isolant chaque connexion intermédiaire, et doit être mise à la terre du site, à une seule extrémité. La résistance de 120 Ω doit être posée sur le dernier module raccordé au réseau Modbus.

AMIFROID **® http//www.amifroid.com RSM** (version 2.1)